## **Computer Science** Creativity Criticality

Dr Baden Pailthorpe Lecturer, Hybrid Art Practice ANU School of Art & Design

# What does art/design have to do with CS?

#### Technology augmenting human senses

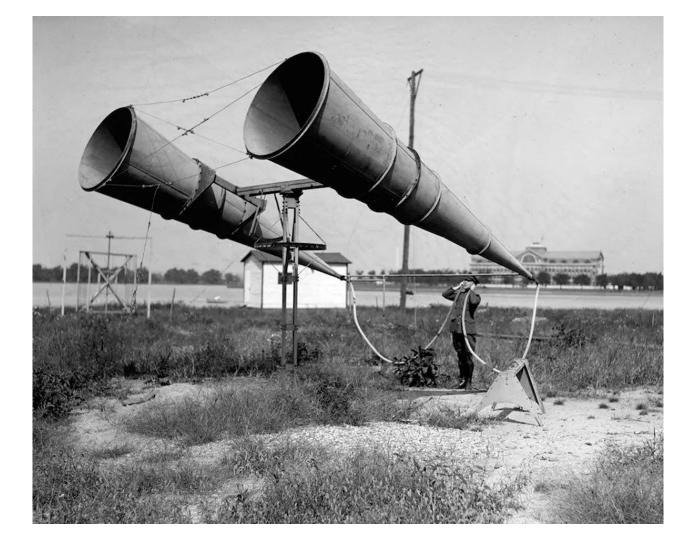

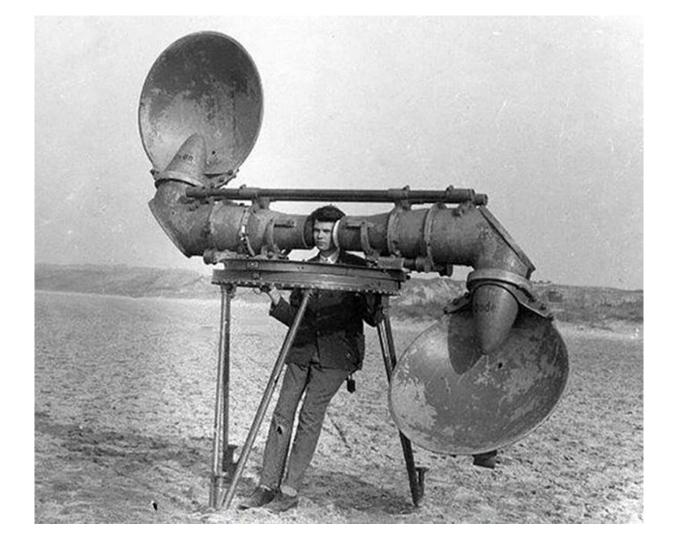

#### Revealing the invisible

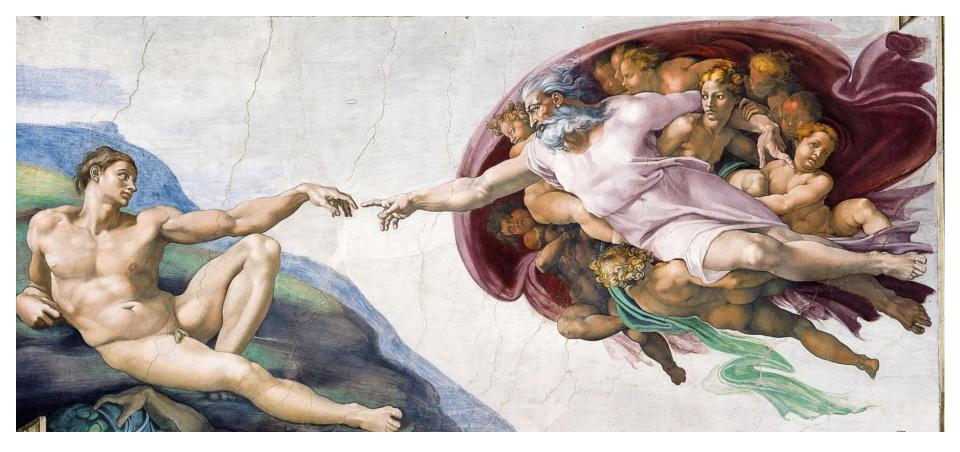

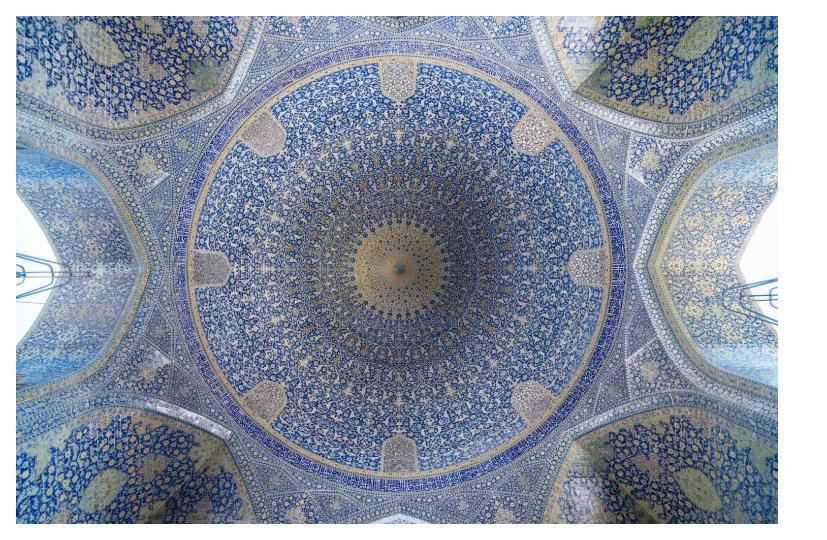

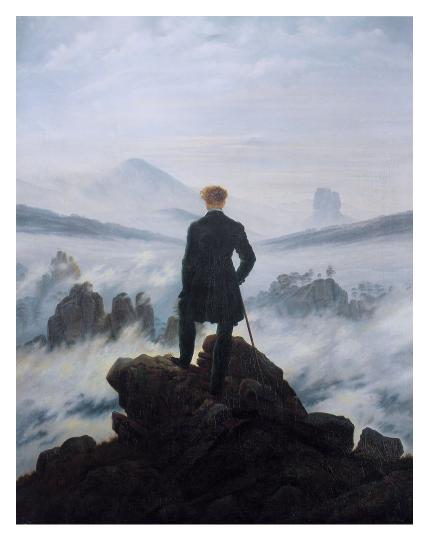

Caspar David Friedrich, *Wanderer above the Sea of Fog*, 1817. Kunsthalle Hamburg.

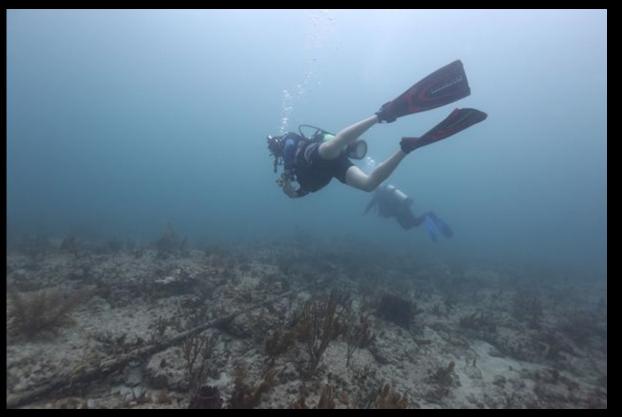

Documentation from scuba expedition to locate NSA choke point on undersea communications cables, Miami Coastline, U.S.

Trevor Paglen

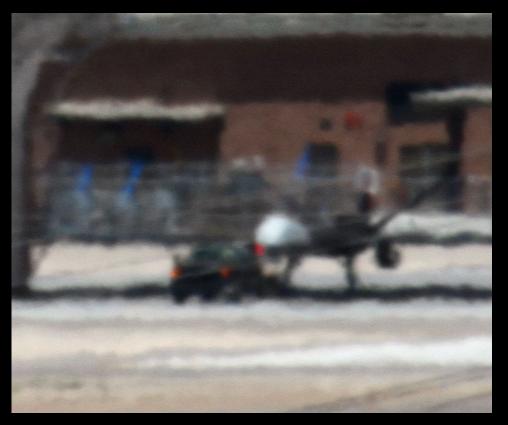

Trevor Paglen, *Reaper Drone (Indian Springs, NV; Distance ~ 2 miles)*, 2010 C-print

Trevor Paglen

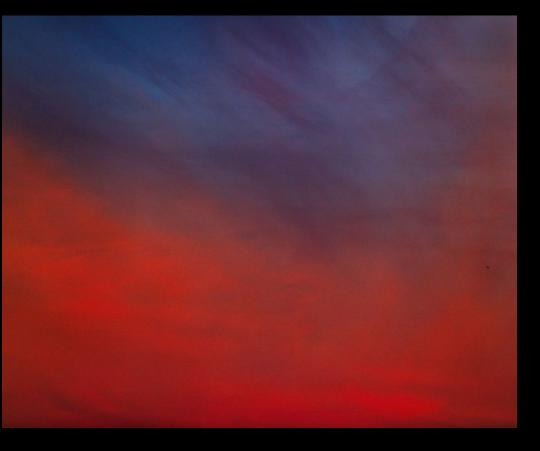

Trevor Paglen, *Untitled (Reaper Drone)*, 2010 C-print

Trevor Paglen

#### Thinking Machines Art and Design in the Computer Age, 1959–1989

November 13, 2017–April 8, 2018 The Museum of Modern Art

Beryl Korot <u>Text and Commentary, 1976-1977</u>

5-channel video (black and white, sound), 5 weavings, 5 drawings, and 6 pictographic video notations 30 min, loop Dimensions variable

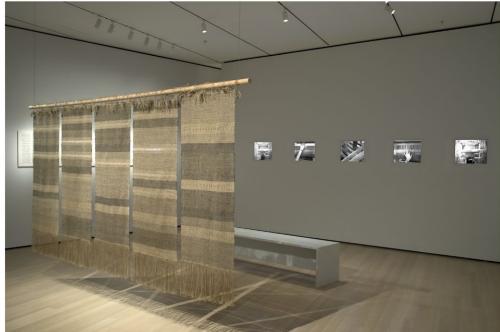

#### Art and AI - conceptual art

Sol LeWitt. Wall Drawing #260, 1975

Chromat SS15 FORMULA 15

Instruction based artworks, procedural and sequential in process and outcome.

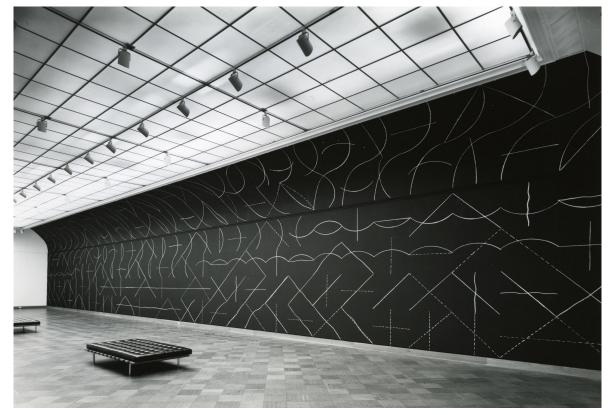

### Can a machine create art?

#### camera Can a machine create art?

"If photography is allowed to supplement art in some of its functions, it will soon supplant or corrupt it altogether, thanks to the stupidity of the multitude which is its natural ally."

Charles Baudelaire, 1859

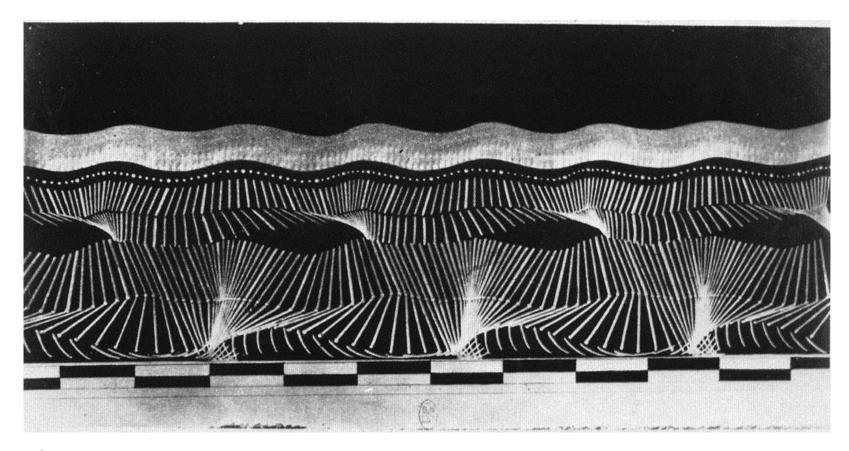

Étienne Jules-Maray, Running, 1884

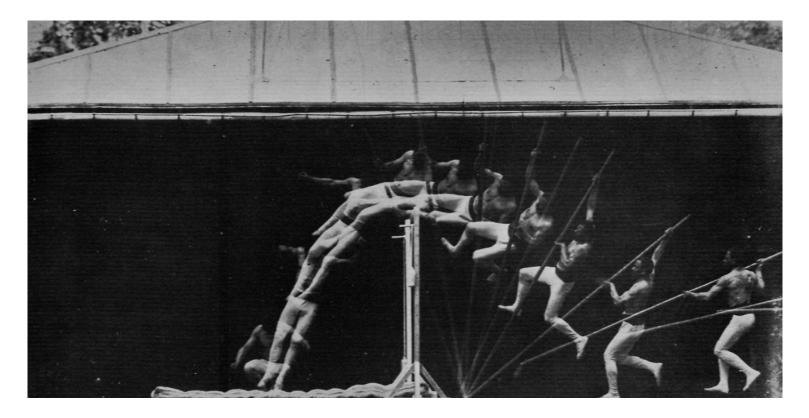

Etienne-Jules Marey, Chronophotographic Study of Man Pole Vaulting (1890-91)

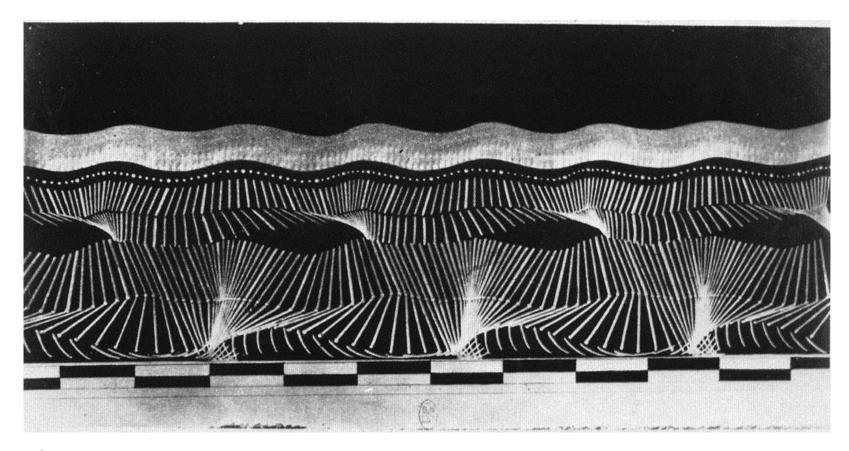

Étienne Jules-Maray, Running, 1884

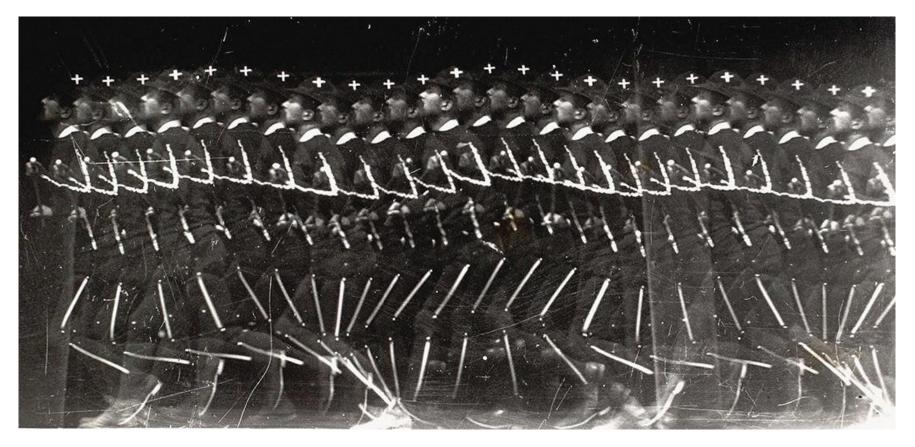

Étienne Jules-Maray

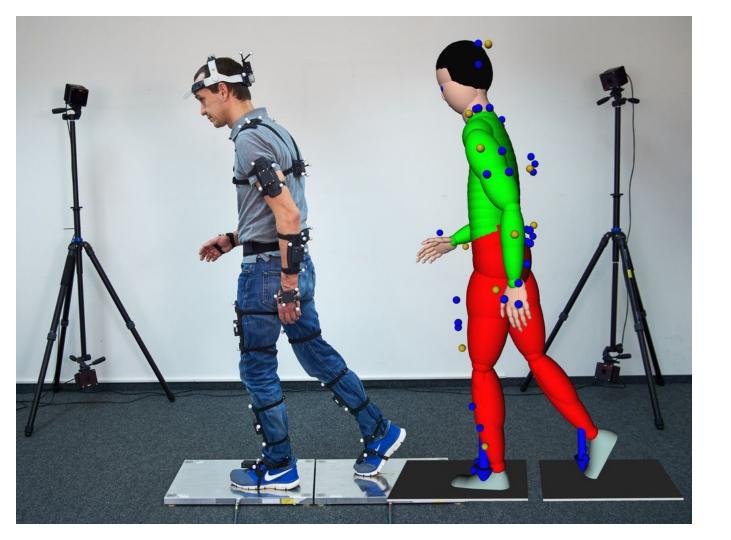

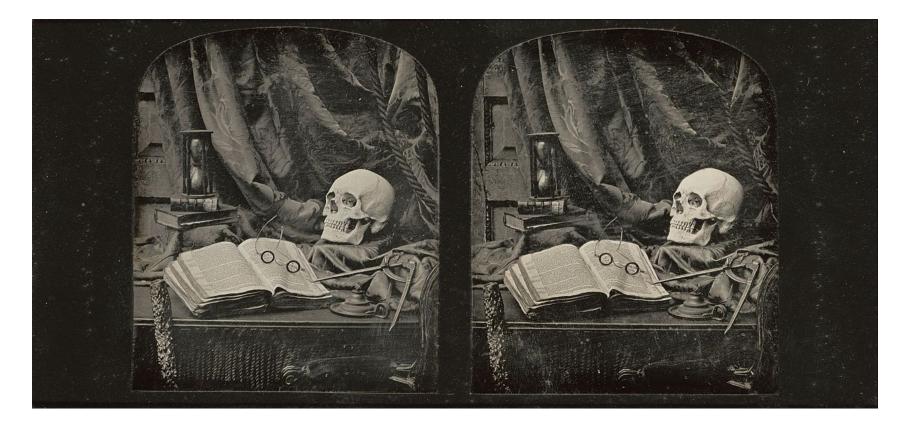

Thomas Richard Williams,*The Sands of Time* (1855). Stereoscopic daguerreotype, 8 x 17 cm

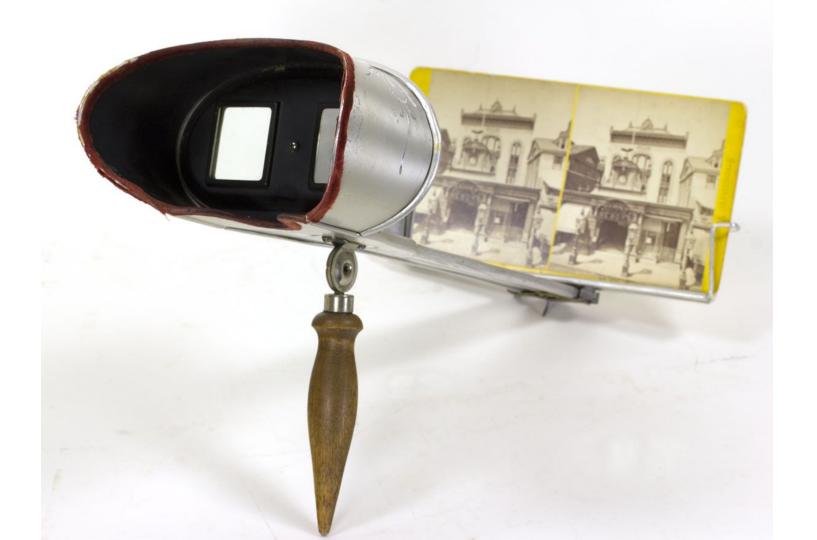

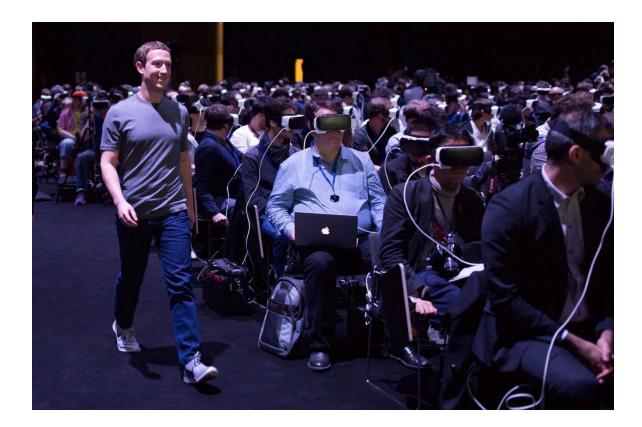

#### Computation and art: Best friends!

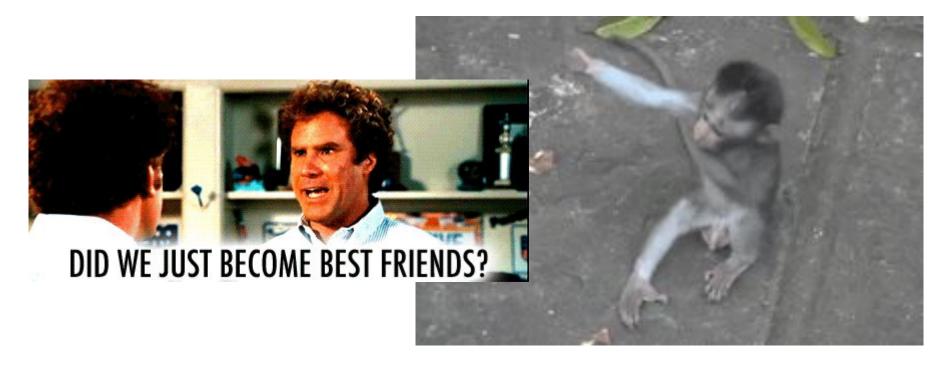

| 1 | 255 216 255 224 0 16 74 70 73 70 0 1 1 1 0<br>72 | No. 19 10 10 10 10 10 10 10 10 10 10 10 10 10                                                                   |
|---|--------------------------------------------------|----------------------------------------------------------------------------------------------------|
| 2 | 0 72 0 0 255 219 0 67 0 36 25 27 32 27 23 36     | terne tetter                                                                                                    |
| 3 | 32 30 32 41 39 36 43 54 91 59 54 50 50 54        | A STATES AND AND AND AND AND AND AND AND AND AND                                                                |
|   | 111 79                                           |                                                                                                    |
| 4 | 84 66 91 132 116 138 136 129 116 127 125 145     |                                                                                                    |
|   | 163 209 177 145                                  |                                                                                                    |
| 5 | 154 197 157 125 127 182 247 184 197 216 222      |                                                                                                    |
|   | 234 236 234 141 175                              |                                                                                                    |
| 6 | 255 255 254 227 255 209 229 234 225 255 219      |                                                                                                    |
|   | 0 67 1 39 41                                     |                                                                                                    |
| 7 | 41 54 48 54 107 59 59 107 225 150 127 150        | 1 Charles and the second second second second second second second second second second second second second se |
|   | 225 225 225 225                                  |                                                                                                    |
| 8 | 225 225 225 225 225 225 225 225 225 225          | WILL CARSEN                                                                                                    |
|   | 225 225 225 225 225                              | THE BEAM STREET STREET STREET                                                                                   |

What is a digital image? <u>Unravelling the JPEG</u>

#### Some examples of how I use computers

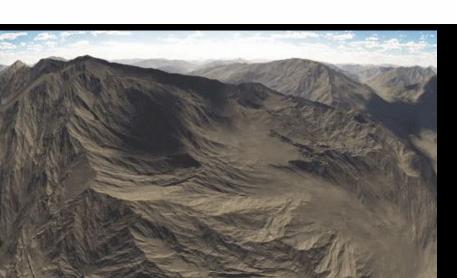

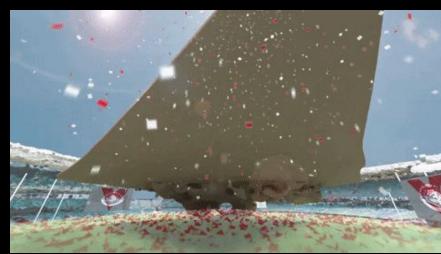

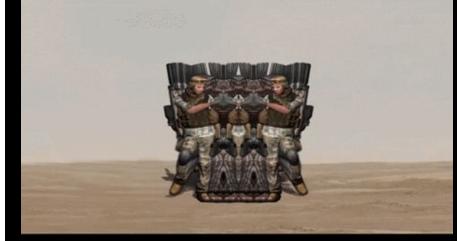

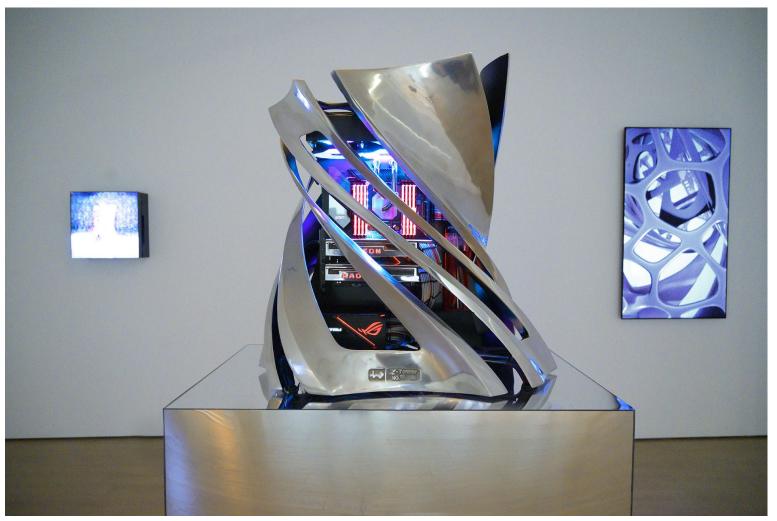

Baden Pailthorpe *One and Three PCs*, 2019 4A, Sydney

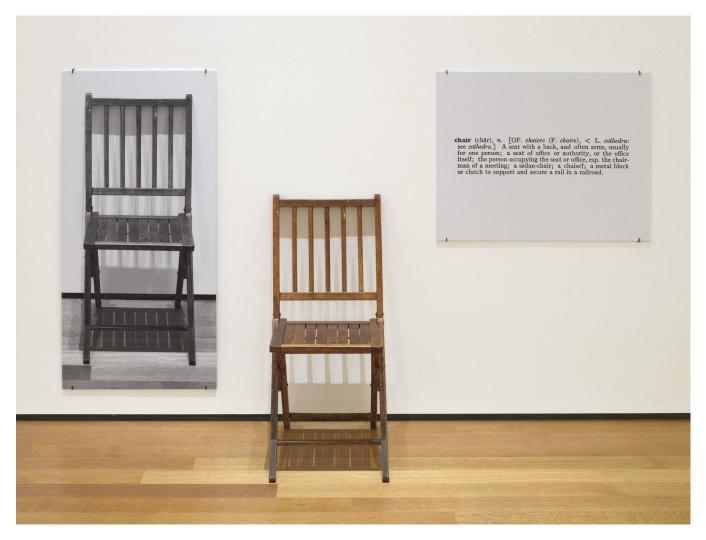

Joseph Kosuth *One and Three Chairs*, 1965 MoMA

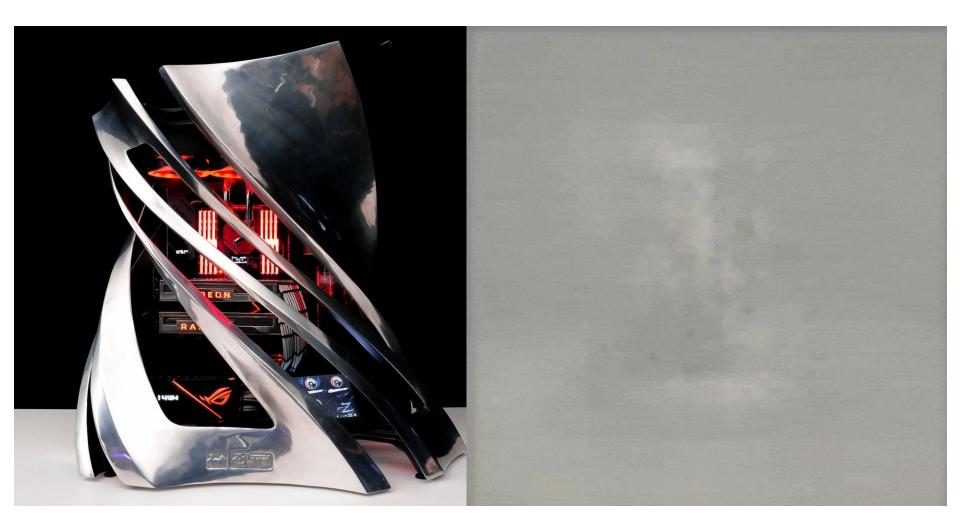

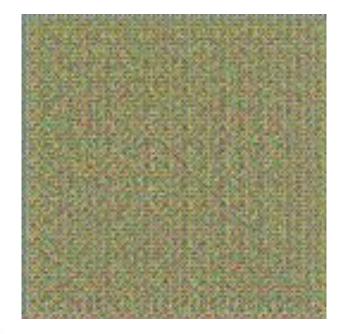

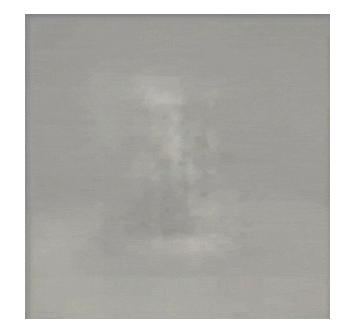

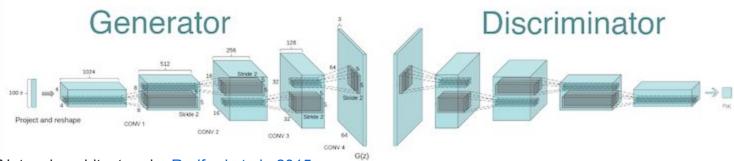

Network architecture by <u>Radford et al., 2015</u>. <u>https://github.com/gsurma/image\_generator</u>

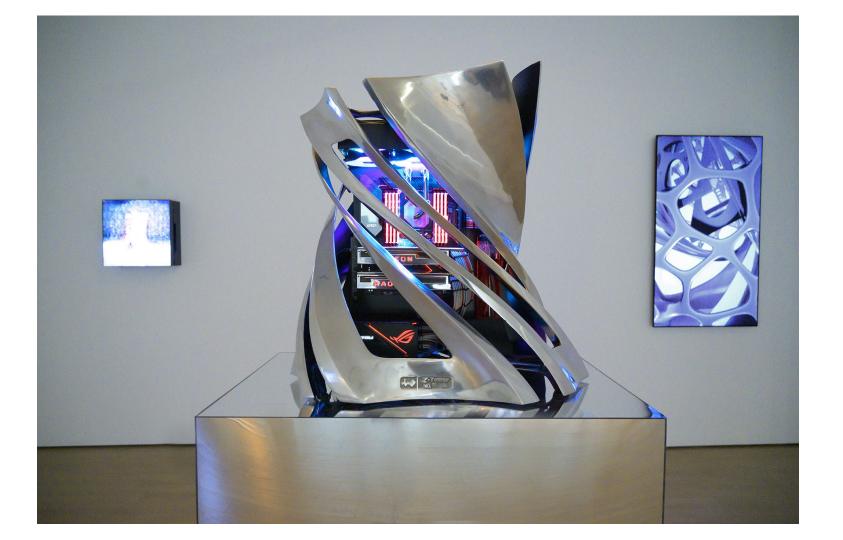

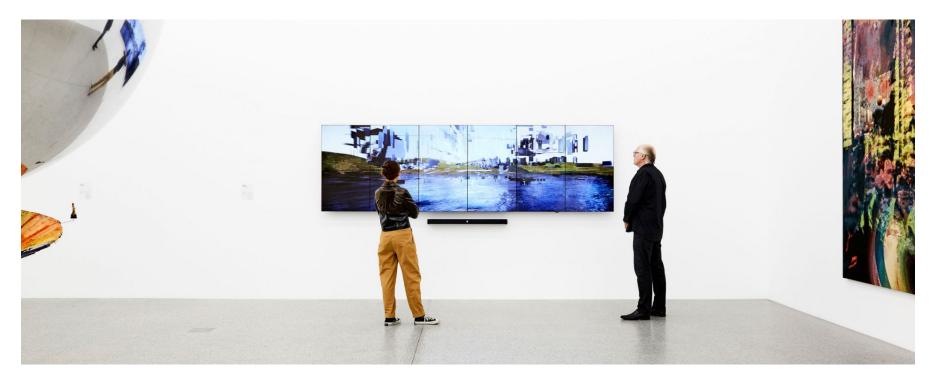

Baden Pailthorpe *Procedural Portrait*, 2018 Lyon Foundation, Melbourne

Baden Pailthorpe, *Clanger (longitude, latitude, decibels)* 2018, Single channel video installation. Installation view, UTS Art, Sydney.

Player tracking in the AFL Micro wearables (GPS, Gyro, Accelerometer) Focus on one match (Swans v Carlton)... because that's the data we could most likely get access to

ant and a lit

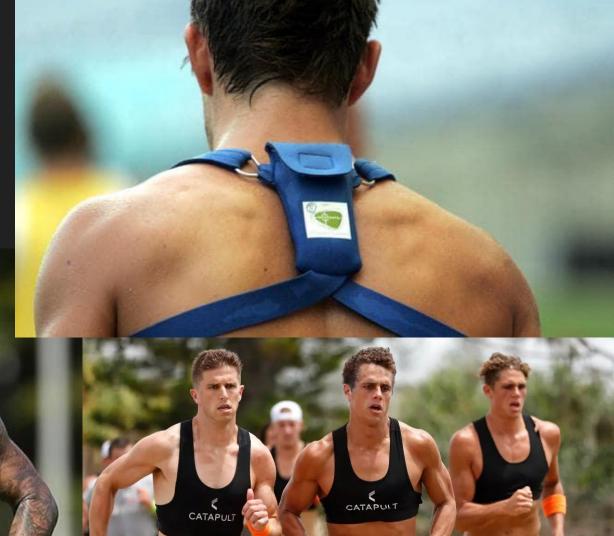

| Au                                                                                                    | oSave 💽 C                                                                           |           | 5- 7-                | <b>₽</b>           |          |                  |           |                    |                    |            |            |          |                              | Carl                | ton (1).csv - | Excel    |        |                          |           |           |        |          |            |                        | A        | Baden Pailt | horpe                       | 屈 -    | ٥      | ×       |
|----------------------------------------------------------------------------------------------------|-------------------------------------------------------------------------------------|-----------|----------------------|--------------------|----------|------------------|-----------|--------------------|--------------------|------------|------------|----------|------------------------------|---------------------|---------------|----------|--------|--------------------------|-----------|-----------|--------|----------|------------|------------------------|----------|-------------|-----------------------------|--------|--------|---------|
| File                                                                                                    | Hom                                                                                 | e Inse    | rt Pag               | le Layout          | Formula  | as Data          | Review    | v View             | Help               | Acrobat    | ,О Tell    | l me wha | at you want i                | to do               |               |          |        |                          |           |           |        |          |            |                        |          |             |                             |        | යි Sha | are     |
| r Ch                                                                                                    | X Cut                                                                               | 1         | 0.11.1               | 11                 | A^       | · = -            | ×9.       | abw                | <b>T</b> .         | Genera     |            |          | <b></b>                      |                     | ormal         | Bad      |        | Good                     | N         | eutral    | Calou  | lation   | - E        | <b>B E</b> i           | Σ Αι     | itoSum +    | A (                         | $\cap$ |        |         |
|                                                                                                    | Copy                                                                                | ÷         | Calibri              | * II               | A        | A* ΞΞ<br>.* ΞΞ 3 | =         | č₽ vvra            | o Text             | Genera     | 1          |          |                              |                     | ormai         | Dau      |        |                          |           |           |        | lation   | - <u> </u> |                        | ↓ FII    | × .         | Station State               |        |        |         |
| Paste                                                                                                    | Sormal                                                                              | t Painter | <b>В</b> I <u>U</u>  | • 🖽 •              | 🖉 - A    | · = = =          |           | 🗄 🔛 Mer            | ge & Center        | - \$ - 9   | % 🤊 🐄      | →0 G     | onditional Fi<br>ormatting * | ormat as<br>Table ▼ | heck Cell     | Expla    | natory | Input                    |           | nked Cell | Note   |          | ▼ Inse     | ert Delete Fo<br>*     | 🗸 🖉 Cle  |             | Sort & Fin<br>Filter ≠ Sele |        |        |         |
|                                                                                                    | Clipboard                                                                           | G.        |                      | Font               |          | r <sub>a</sub>   | Alig      | gnment             |                    | G I        | Number     | rsi -    |                              |                     |               |          | S      | tyles                    |           |           |        |          |            | Cells                  |          | Editir      | ng                          |        |        | ~       |
| A1 v i X v fx SensorDataType FromMunger                                                                                                    |                                                                                     |           |                      |                    |          |                  |           |                    |                    |            |            |          | ~                            |                     |               |          |        |                          |           |           |        |          |            |                        |          |             |                             |        |        |         |
| ~1                                                                                                    |                                                                                     |           |                      |                    |          |                  | 0         |                    |                    |            |            |          |                              |                     |               |          |        |                          |           |           |        |          |            |                        |          |             |                             |        |        |         |
| 1 5                                                                                                    | A<br>nsorDataT                                                                      |           |                      | D                  | E        | F                | G         | н                  |                    | J          | К          | E        | M                            | N                   | 0             | Р        | Q      | R                        | S         | Т         | U      | V        | W          | Х                      | Y        | Z           | AA                          | AB     | AC     | <b></b> |
| 2775                                                                                                    |                                                                                     |           |                      | 35:05 PM           |          |                  |           |                    |                    |            |            |          |                              |                     |               |          |        |                          |           |           |        |          |            |                        |          |             |                             |        |        |         |
|                                                                                                    | 2 StartTimeSeconds 26/08/2017 4:35:05 PM<br>3 LastTimeSeconds 26/08/2017 7:22:29 PM |           |                      |                    |          |                  |           |                    |                    |            |            |          |                              |                     |               |          |        |                          |           |           |        |          |            |                        |          |             |                             |        |        |         |
| 4 Ti                                                                                                    |                                                                                     |           |                      |                    | Velocity | Accelerat H      | leartRate | PlayerLoa          | TotalDista         | HeartBea I | HeartBea M | MetPow   | e Accelerat                  | WorkRate            | WorkRate      | WorkRate | Count  | Metaboli                 | EquivDist | IsBenche  | Facing | PeakAcce | InPerio    | d PositionA            | LpsSeque |             |                             |        |        |         |
|                                                                                                    |                                                                                     |           | -33.8914             | 151.224            |          | -1.17E-05        |           | 88.13671           |                    | 0          | 0          |          | 0.002322                     | 0                   | 0             | 0        |        | 0 0.002183               |           |           | 0      | 0        |            | 0 FromMun              | 0        | -1          |                             |        |        |         |
| 6                                                                                                    | 1.5E+11                                                                             | 35:05.2   | -33.8914             | 151.224            | 0.0005   | -1.17E-05        | 0         | 88.1369            | 718.571            | 0          | 0          | c        | 0.002322                     | 0                   | 0             | 0        |        | 0 0.002184               | 781.4727  | FALSE     | 0      | 0        |            | 0 FromMun              | 0        | -1          |                             |        |        |         |
| 7                                                                                                    | 1.5E+11                                                                             | 35:05.3   | -33.8914             | 151.224            | 0.0005   | -1.17E-05        | 0         | 88.13742           | 718.571            | 0          | 0          | C        | 0.002322                     | 0                   | 0             | 0        |        | 0 0.002185               | 781.4727  | FALSE     | 0      | 0        |            | 0 FromMun              | 0        | -1          |                             |        |        |         |
| 8                                                                                                    | 1.5E+11                                                                             | 35:05.4   | -33.8914             | 151.224            | 0.0005   | -1.17E-05        | 0         | 88.1377            | 718.571            | 0          | 0          | (        | 0.002322                     | 0                   | 0             | 0        |        | 0 0.002184               | 781.4727  | FALSE     | 0      | 0        |            | 0 FromMun              | 0        | -1          |                             |        |        |         |
| 9                                                                                                    | 1.5E+11                                                                             | 35:05.5   | -33.8914             | 151.224            | 0.0005   | -1.17E-05        | 0         | 88.13802           | 718.571            | 0          | 0          | C        | 0.002322                     | 0                   | 0             | 0        |        | 0 0.002185               | 781.4727  | FALSE     | 0      | 0        |            | 0 FromMun              | 0        | -1          |                             |        |        |         |
| 10                                                                                                    | 1.5E+11                                                                             | 35:05.6   | -33.8914             | 151.224            | 0.0005   | -1.17E-05        | 0         | 88.13824           | 718.571            | 0          | 0          | c        | 0.002322                     | 0                   | 0             | 0        |        | 0 0.002187               | 781.4727  | FALSE     | 0      | 0        |            | 0 FromMun              | 0        | -1          |                             |        |        |         |
|                                                                                                    |                                                                                     |           | -33.8914             | 151.224            |          | -1.17E-05        |           | 88.13879           | 718.571            | 0          | 0          |          | 0.002322                     | 0                   | 0             | 0        |        | 0 0.002188               |           |           | 0      | 0        |            | 0 FromMun              | 0        | -1          |                             |        |        | _       |
|                                                                                                    |                                                                                     |           | -33.8914             | 151.224            |          | -1.17E-05        |           | 88.13924           | 718.571            | 0          | 0          |          | 0.002322                     | 0                   | 0             | 0        |        | 0 0.002188               |           |           | 0      |          |            | 0 FromMun              | 0        | -1          |                             |        |        |         |
| 10000                                                                                                    |                                                                                     |           | -33.8914             | 151.224            |          | -1.17E-05        |           | 88.1396            | 718.571            | 0          | 0          |          | 0.002322                     | 0                   | 0             | 0        |        | 0 0.002192               |           |           | 0      | 0        |            | 0 FromMun              | 0        | -1          |                             |        |        |         |
|                                                                                                    |                                                                                     |           | -33.8914             | 151.224            |          | -1.17E-05        |           | 88.13986           | 718.571            | 0          | 0          |          | 0.002322                     | 0                   | 0             | 0        |        | 0 0.00219                |           |           | 0      | 0        |            | 0 FromMun              | 0        | -1          |                             |        |        |         |
| 1000                                                                                                    |                                                                                     |           | -33.8914             | 151.224            |          | -1.17E-05        |           | 88.14012           | 718.571            | 0          | 0          |          | 0.002322                     | 0                   | 0             | 0        |        | 0 0.002194               |           |           | 0      |          |            | 0 FromMun              | 0        | -1          |                             |        |        |         |
|                                                                                                    |                                                                                     |           | -33.8914<br>-33.8914 | 151.224<br>151.224 |          | -1.17E-05        | 0         | 88.14069<br>88.141 | 718.571<br>718.571 | 0          | 0          |          | 0.002322                     | 0                   | 0             | 0        |        | 0 0.002193<br>0 0.002192 |           |           | 0      | 0        |            | 0 FromMun              | 0        | -1          |                             |        |        |         |
| 6.00                                                                                                    |                                                                                     |           | -33.8914             | 151.224            |          | -1.17E-05        |           | 88.141             | 718.571            | 0          | 0          |          | 0.002322                     | 0                   | 0             | 0        |        | 0 0.002192               |           |           | 0      | 0        |            | 0 FromMun<br>0 FromMun | 0        | -1          |                             |        |        |         |
|                                                                                                    |                                                                                     |           | -33.8914             | 151.224            |          | -1.17E-05        |           | 88.14182           | 718.571            | 0          | 0          |          | 0.002322                     | 0                   | 0             | 0        |        | 0 0.00219                |           |           | 0      | -        |            | 0 FromMun              | 0        | -1          |                             |        |        |         |
| 20                                                                                                    |                                                                                     |           | -33.8914             | 151.224            |          | -1.17E-05        |           | 88.14378           | 718.571            | 0          | 0          |          | 0.002322                     | 0                   | 0             | 0        |        | 0 0.002192               |           |           | 0      | 0        |            | 0 FromMun              | 0        | -1          |                             |        |        |         |
|                                                                                                    |                                                                                     |           | -33.8914             | 151.224            |          | -1.17E-05        |           | 88.14433           | 718.571            | 0          | 0          |          | 0.002322                     | 0                   | 0             | 0        |        | 0 0.002193               |           |           | 0      | -        |            | 0 FromMun              | 0        | -1          |                             |        |        |         |
| 100000                                                                                                    |                                                                                     |           | -33.8914             | 151.224            |          | -1.17E-05        |           | 88.14545           | 718.571            | 0          | 0          |          | 0.002322                     | 0                   | 0             | 0        |        | 0 0.002192               |           |           | 0      |          |            | 0 FromMun              | 0        | -1          |                             |        |        |         |
|                                                                                                    |                                                                                     |           | -33.8914             | 151.224            |          | -1.17E-05        |           | 88.14606           | 718.571            | 0          | 0          |          | 0.002322                     | 0                   | 0             | 0        |        | 0 0.002193               |           |           | 0      | 0        |            | 0 FromMun              | 0        | -1          |                             |        |        |         |
| 1.1.1.1.1.1.1.1.1.1.1.1.1.1.1.1.1.1.1.1.                                                                                                    |                                                                                     |           | -33.8914             | 151.224            |          | -1.17E-05        |           | 88.14704           | 718.571            | 0          | 0          |          | 0.002322                     | 0                   | 0             | 0        |        | 0 0.00219                |           |           | 0      | 0        |            | 0 FromMun              | 0        | -1          |                             |        |        |         |
|                                                                                                    |                                                                                     |           | -33.8914             | 151.224            |          | -1.17E-05        |           | 88.14775           | 718.571            | 0          | 0          | C        | 0.002322                     | 0                   | 0             | 0        |        | 0 0.002194               |           |           | 0      | 0        |            | 0 FromMun              | 0        | -1          |                             |        |        |         |
| Contraction of the second                                                                                                    | 1.5E+11                                                                             | 35:07.2   | -33.8914             | 151.224            |          | -1.17E-05        | 0         | 88.14819           | 718.571            | 0          | 0          | C        | 0.002322                     | 0                   | 0             | 0        |        | 0 0.002191               |           |           | 0      | 0        |            | 0 FromMun              | 0        | -1          |                             |        |        |         |
| 27                                                                                                    | 1.5E+11                                                                             | 35:07.3   | -33.8914             | 151.224            | 0.0005   | -1.17E-05        | 0         | 88.14857           | 718.571            | 0          | 0          | C        | 0.002322                     | 0                   | 0             | 0        |        | 0 0.002191               | 781.4727  | FALSE     | 0      | 0        |            | 0 FromMun              | 0        | -1          |                             |        |        |         |
| 28                                                                                                    | 1.5E+11                                                                             | 35:07.4   | -33.8914             | 151.224            | 0.0005   | -1.17E-05        | 0         | 88.1489            | 718.571            | 0          | 0          | C        | 0.002322                     | 0                   | 0             | 0        |        | 0 0.00219                | 781.4727  | FALSE     | 0      | 0        |            | 0 FromMun              | 0        | -1          |                             |        |        |         |
| 29                                                                                                    | 1.5E+11                                                                             | 35:07.5   | -33.8914             | 151.224            | 0.0005   | -1.17E-05        | 0         | 88.14914           | 718.571            | 0          | 0          | (        | 0.002322                     | 0                   | 0             | 0        |        | 0 0.002192               | 781.4727  | FALSE     | 0      | 0        |            | 0 FromMun              | 0        | -1          |                             |        |        |         |
|                                                                                                    |                                                                                     |           | -33.8914             |                    | 0.0005   | -1.17E-05        | 0         | 88.1496            | 718.571            | 0          | 0          |          | 0.002322                     | 0                   | 0             | 0        |        | 0 0.002189               | 781.4727  | FALSE     | 0      | 0        |            | 0 FromMun              | 0        | -1          |                             |        |        |         |
| 20000                                                                                                    |                                                                                     |           | -33.8914             |                    |          | -1.17E-05        |           | 88.14983           | 718.571            | 0          | 0          |          | 0.002322                     |                     | 0             | 0        |        | 0 0.002191               |           |           | 0      | 0        |            | 0 FromMun              | 0        | -1          |                             |        |        |         |
|                                                                                                    |                                                                                     |           | -33.8914             | 151.224            |          | -1.17E-05        |           | 88.15017           | 718.571            | 0          | 0          |          | 0.002322                     |                     | 0             | 0        |        | 0 0.002192               |           |           | 0      | 0        |            | 0 FromMun              | 0        | -1          |                             |        |        |         |
| 125333221                                                                                                    |                                                                                     |           | -33.8914             | 151.224            |          | -1.17E-05        |           | 88.15031           | 718.571            | 0          | 0          |          | 0.002322                     | 0                   | 0             | 0        |        | 0 0.002191               |           |           | 0      | 0        |            | 0 FromMun              | 0        | -1          |                             |        |        |         |
|                                                                                                    |                                                                                     |           | -33.8914             | 151.224            |          | -1.17E-05        |           | 88.15098           | 718.571            | 0          | 0          |          | 0.002322                     | 0                   | 0             | 0        |        | 0 0.002191               |           |           | 0      |          |            | 0 FromMun              | 0        | -1          |                             |        |        |         |
| 100000                                                                                                    |                                                                                     |           | -33.8914             | 151.224            |          | -1.17E-05        |           | 88.15151           | 718.571            | 0          | 0          |          | 0.002322                     | 0                   | 0             | 0        |        | 0 0.002189               |           |           | 0      |          |            | 0 FromMun              | 0        | -1          |                             |        |        |         |
|                                                                                                    |                                                                                     |           | -33.8914             | 151.224            |          | -1.17E-05        |           | 88.15189           | 718.571            | 0          | 0          |          | 0.002322                     | 0                   | 0             | 0        |        | 0 0.002192               |           |           | 0      | -        |            | 0 FromMun              | 0        | -1          |                             |        |        |         |
| Contraction of the local distance of the local distance of the loc |                                                                                     |           | -33.8914             | 151.224            |          | -1.17E-05        |           | 88.1522            | 718.571            | 0          | 0          |          | 0.002322                     | 0                   | 0             | 0        |        | 0 0.002192               |           |           | 0      |          |            | 0 FromMun              | 0        | -1          |                             |        |        |         |
| 38                                                                                                    | 1.5E+11                                                                             |           | -33.8914             |                    | 0.0005   | -1.17E-05        | 0         | 88.15258           | 718.571            | 0          | U          | (        | 0.002322                     | 0                   | 0             | 0        |        | 0 0.002191               |           | FALSE     | 0      | 0        |            | 0 FromMun              | 0        | -1          |                             |        |        |         |
| 31                                                                                                    | 10 A                                                                                | Carlton   | (1)                  | <b>(+)</b>         |          |                  |           |                    |                    |            |            |          |                              |                     |               |          |        | E -                      | 4         |           |        |          |            |                        |          |             |                             |        |        | •       |

Ready

I III - - + 100%

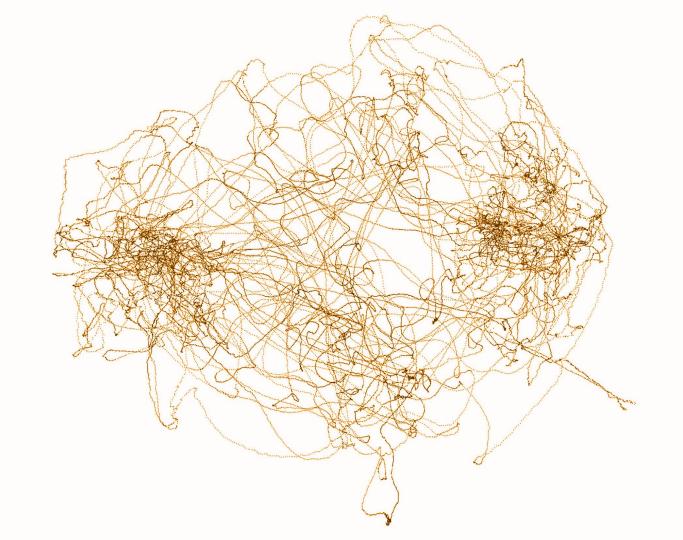

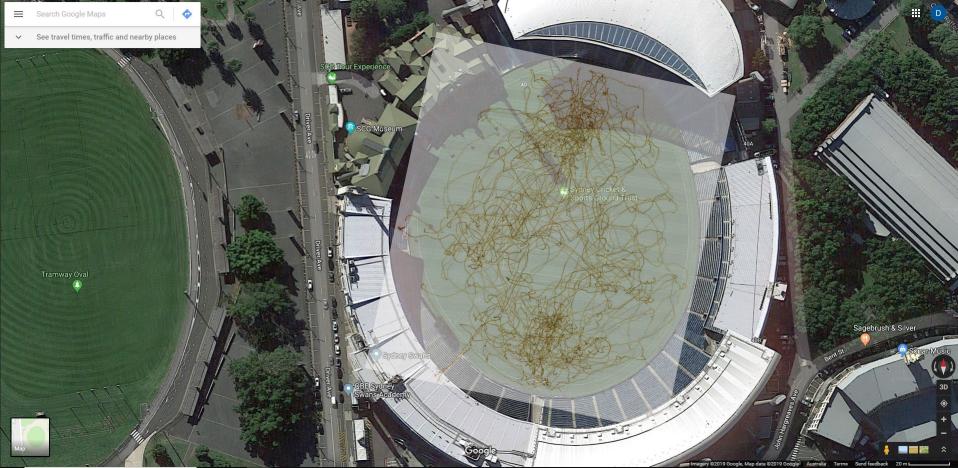

Software/techniques: Excel notepad Meshlab Drone Photogrammetry Photoshop 3DsMax After Effects

| AutoSave 🔍 💾 Sr 👌 🗧                                                                                                    | Carlton (1).csv - Excel                                | 🛕 Baden Pailthorpe   🗖 — 🗇 🗙       |
|----------------------------------------------------------------------------------------------------|--------------------------------------------------------|------------------------------------|
| File Home Insert Page Layout Formulas Data Review Vie                                                                                                    | ew Help Acrobat $ arsigma$ Tell me what you want to do | 년 Share                            |
| $\begin{array}{c c} & & & \\ & & & \\ \hline \\ & & \\ Paste \\ & & \\ & & \\$ |                                                        | Sort & Find &<br>Filter * Select * |
| Clipboard 🖓 Font 🖓                                                                                                    | Z                                                      | Editing                            |
| A1 • Example of the sensor DataType From                                                                                                    | To <b>4</b>                                            |                                    |
| A B C D E F                                                                                                    |                                                        | AA AB AC                           |
| 1 SensorDalaType FromMunger                                                                                                    |                                                        |                                    |
| 2 StartTimeSeconds 26/08/2017 4:35:05 PM                                                                                                    |                                                        |                                    |
| 3 LastTimeSeconds 26/08/2017 7:22:29 PM                                                                                                    |                                                        |                                    |
| 4 Time Time Latitude Longitude Velocity Accelera                                                                                                    |                                                        |                                    |
| 5 1.5E+11 35:05.1 -33.8914 151.224 0.0005 -1.17E-0                                                                                                    |                                                        | -1                                 |
| 6 1.5E+11 35:05.2 -33.8914 151.224 0.0005 -1.17E-0                                                                                                    |                                                        | -1                                 |
| 7 1.5E+11 35:05.3 -33.8914 151.224 0.0005 -1.17E-0                                                                                                    |                                                        | -1                                 |
| 8 1.5E+11 35:05.4 -33.8914 151.224 0.0005 -1.17E-0                                                                                                    |                                                        | -1                                 |
| 9 1.5E+11 35:05.5 -33.8914 151.224 0.0005 -1.17E-0                                                                                                    |                                                        | -1                                 |
| 10 1.5E+11 35:05.6 -33.8914 151.224 0.0005 -1.17E-0                                                                                                    |                                                        | -1                                 |
| 11 1.5E+11 35:05.7 -33.8914 151.224 0.0005 -1.17E-0                                                                                                    |                                                        | -1                                 |
| 12 1.5E+11 35:05.8 -33.8914 151.224 0.0005 -1.17E-0                                                                                                    |                                                        | -1                                 |
| 13 1.5E+11 35:05.9 -33.8914 151.224 0.0005 -1.17E-0                                                                                                    |                                                        | -1                                 |
| 14 1.5E+11 35:06.0 -33.8914 151.224 0.0005 -1.17E-0                                                                                                    |                                                        | -1                                 |
| 15 1.5E+11 35:06.1 -33.8914 151.224 0.0005 -1.17E-0                                                                                                    |                                                        | -1                                 |
| 16 1.5E+11 35:06.2 -33.8914 151.224 0.0005 -1.17E-0                                                                                                    |                                                        | -1                                 |
| 17 1.5E+11 35:06.3 -33.8914 151.224 0.0005 -1.17E-0                                                                                                    |                                                        | -1                                 |
| 18 1.5E+11 35:06.4 -33.8914 151.224 0.0005 -1.17E-0                                                                                                    |                                                        | -1                                 |
| 19 1.5E+11 35:06.5 -33.8914 151.224 0.0005 -1.17E-0                                                                                                    |                                                        |                                    |
| 20 1.5E+11 35:06.6 -33.8914 151.224 0.0005 -1.17E-0                                                                                                    |                                                        | -1                                 |
| 21 1.5E+11 35:06.7 -33.8914 151.224 0.0005 -1.17E-0                                                                                                    |                                                        | -1                                 |
| 22 1.5E+11 35:06.8 -33.8914 151.224 0.0005 -1.17E-0                                                                                                    |                                                        | -1                                 |
| 23 1.5E+11 35:06.8 -33.8914 151.224 0.0005 -1.17E-0                                                                                                    |                                                        | -1                                 |
| 24 1.5E+11 35:07.0 -33.8914 151.224 0.0005 -1.17E-0                                                                                                    |                                                        | -1                                 |
| 25 1.5E+11 35:07.1 -33.8914 151.224 0.0005 -1.17E-0                                                                                                    |                                                        | -1                                 |
| 26 1.5E+11 35:07.2 -33.8914 151.224 0.0005 -1.17E-0                                                                                                    |                                                        | -1                                 |
| 27 1.5E+11 35:07.3 -33.8914 151.224 0.0005 -1.17E-0                                                                                                    |                                                        | -1                                 |
| 28 1.5E+11 35:07.4 -33.8914 151.224 0.0005 -1.17E-0                                                                                                    |                                                        | -1                                 |
| 29 1.5E+11 35:07.5 -33.8914 151.224 0.0005 -1.17E-0                                                                                                    |                                                        | -1                                 |
| 30 1.5E+11 35:07.6 -33.8914 151.224 0.0005 -1.17E-0                                                                                                    |                                                        | -1                                 |
| 31 1.5E+11 35:07.7 -33.8914 151.224 0.0005 -1.17E-0                                                                                                    |                                                        | -1                                 |
| 32 1.5E+11 35:07.8 -33.8914 151.224 0.0005 -1.17E-0                                                                                                    |                                                        | -1                                 |
| 33 1.5E+11 35:07.9 -33.8914 151.224 0.0005 -1.17E-0                                                                                                    |                                                        | -1                                 |
| 34 1.5E+11 35:08.0 -33.8914 151.224 0.0005 -1.17E-0                                                                                                    |                                                        | -1                                 |
| 35 1.5E+11 35:08.1 -33.8914 151.224 0.0005 -1.17E-0                                                                                                    |                                                        | -1                                 |
| 36 1.5E+11 35:08.2 -33.8914 151.224 0.0005 -1.17E-0                                                                                                    | V                                                      | -1                                 |
| 37 1.5E+11 35:08.3 -33.8914 151.224 0.0005 -1.17E-0                                                                                                    | I                                                      | -1                                 |
| 38 1.5E+11 35:08.4 -33.8914 151.224 0.0005 -1.17E-0                                                                                                    |                                                        | -1                                 |
|                                                                                                    |                                                        |                                    |
| Cariton (1)                                                                                                    |                                                        |                                    |

Ready

I III - - + 100%

-

~ ۷

(

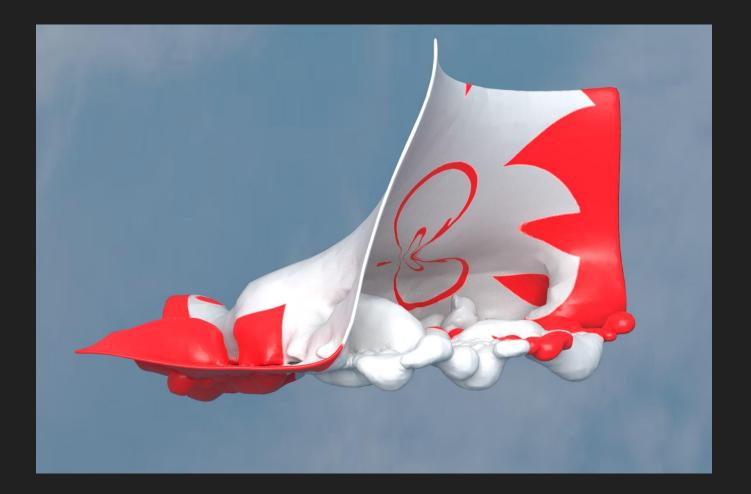

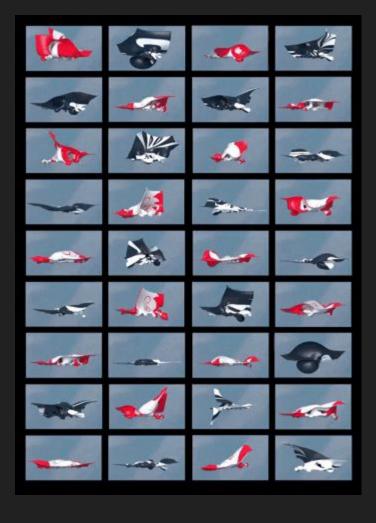

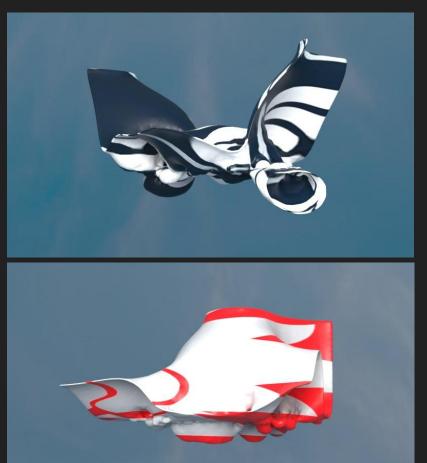

Baden Pailthorpe, *Clanger (longitude, latitude, velocity)* 2018, 36 channel video installation. Installation view, UTS Art, Sydney.

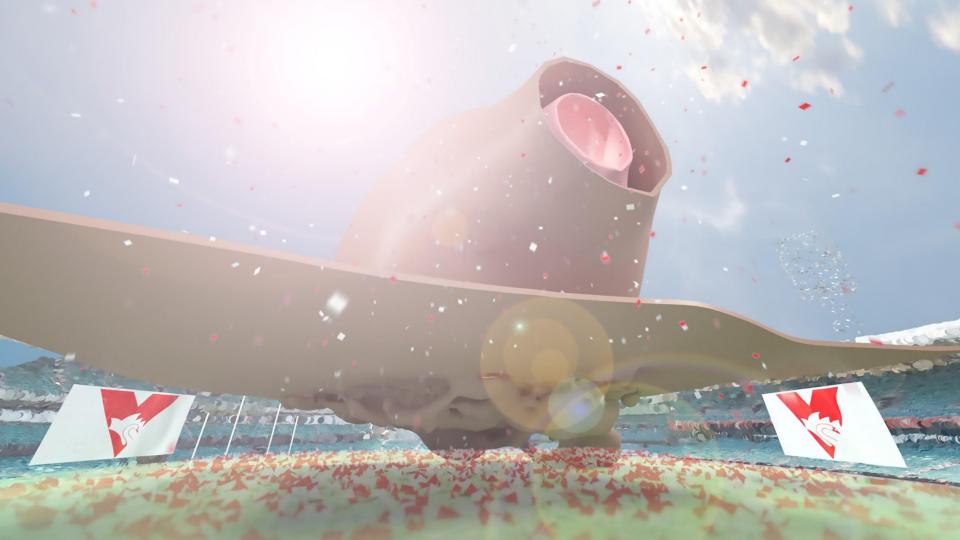

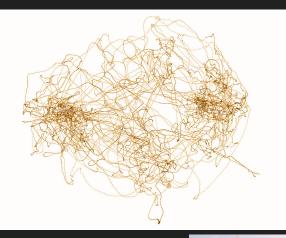

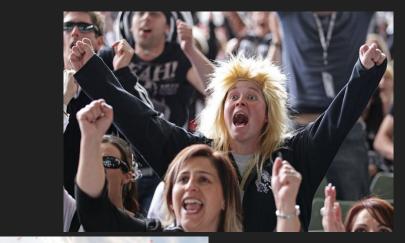

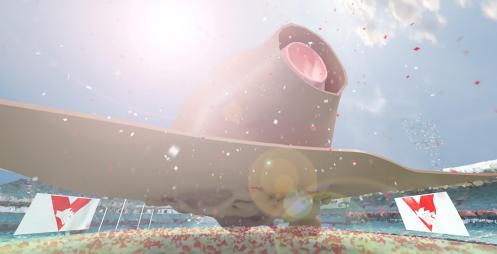

#### Simulating the stadium environment... Photogrammetry (making 3D models from photos)

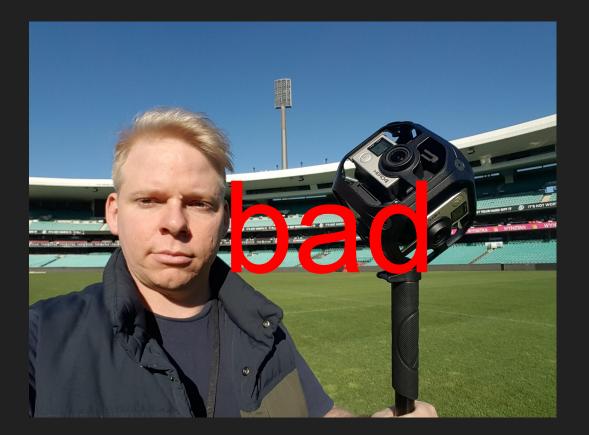

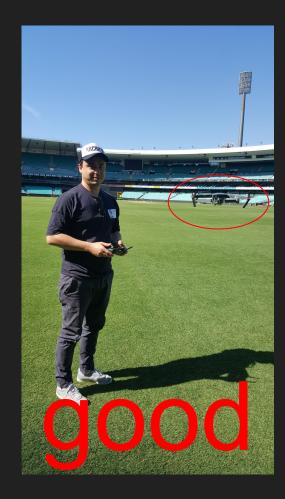

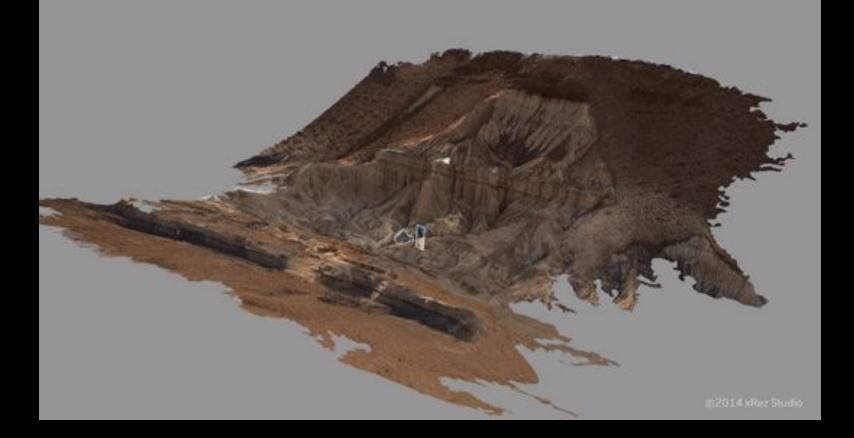

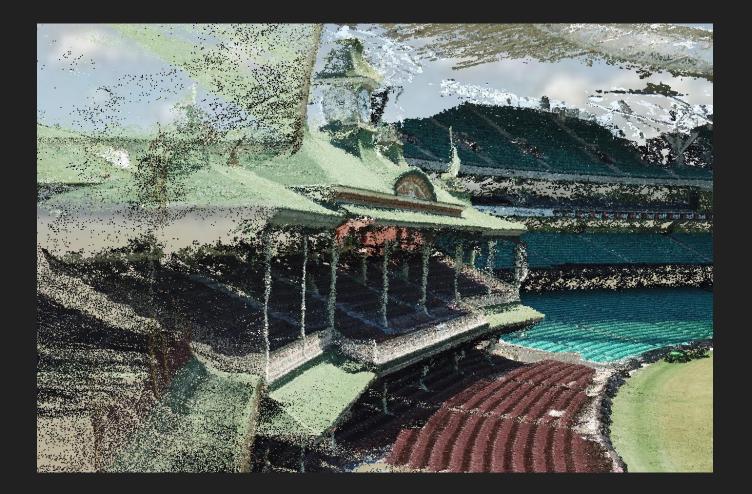

# **CLANGER**

BADEN PAILTHORPE 1 MAY – ZZ JUNE

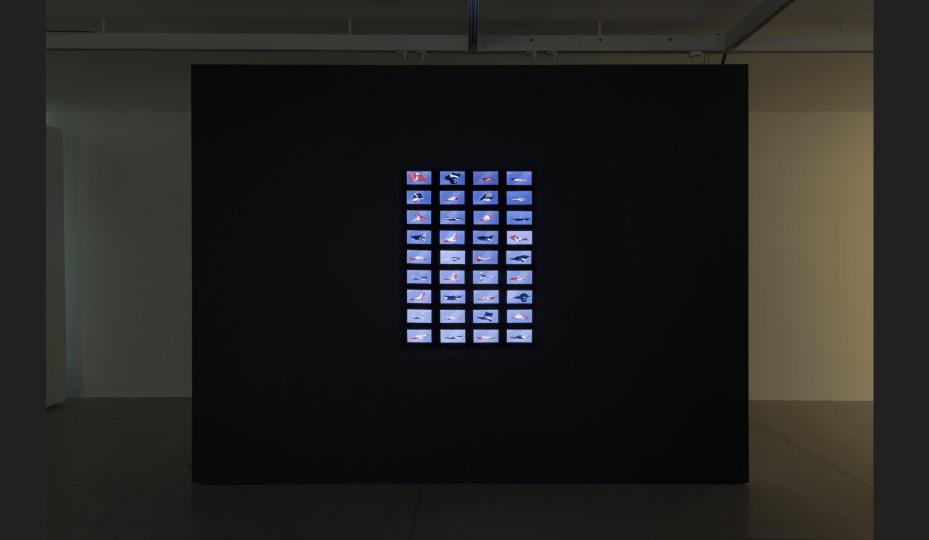

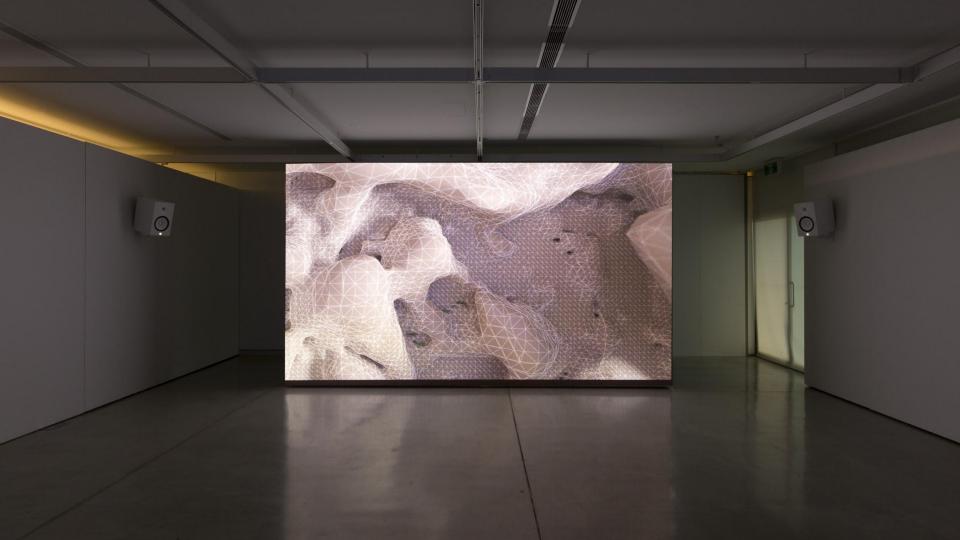

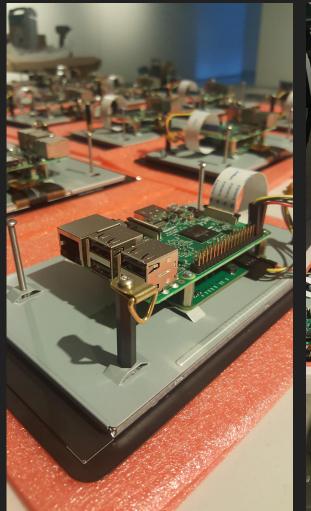

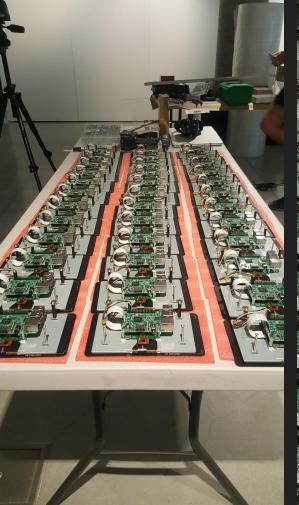

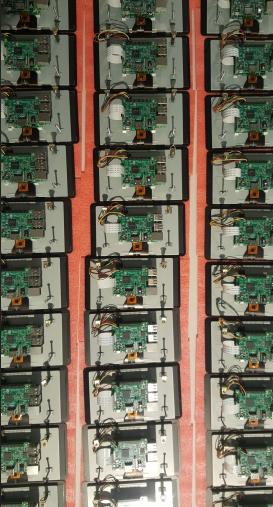

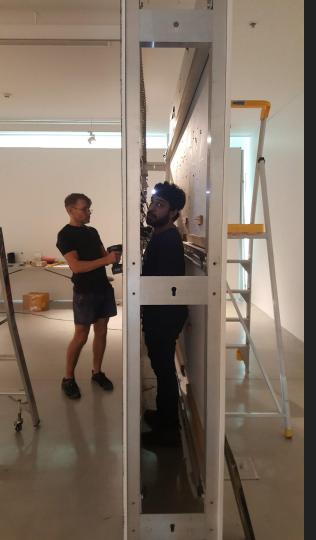

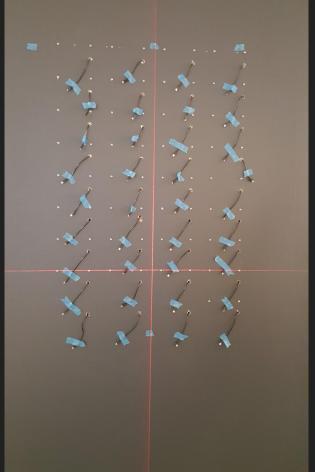

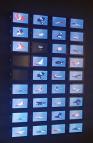

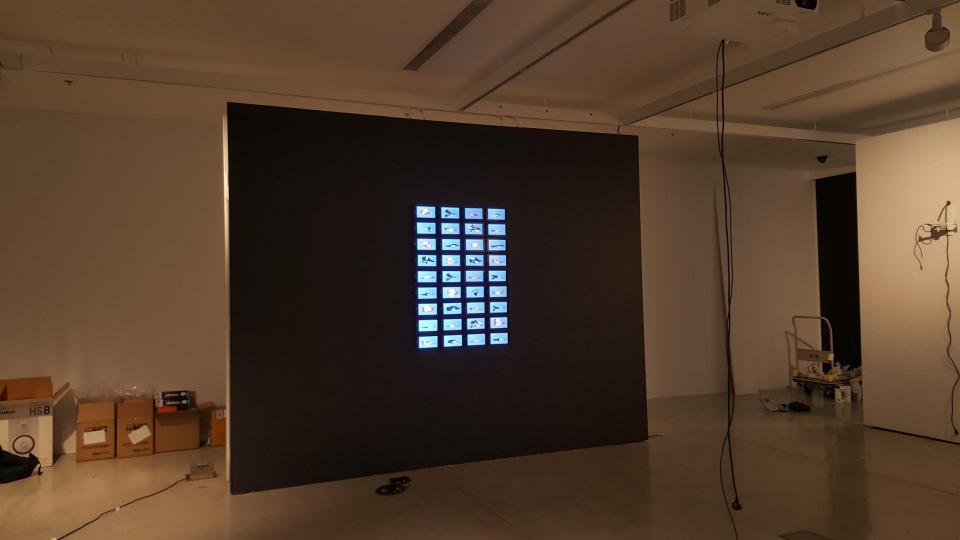

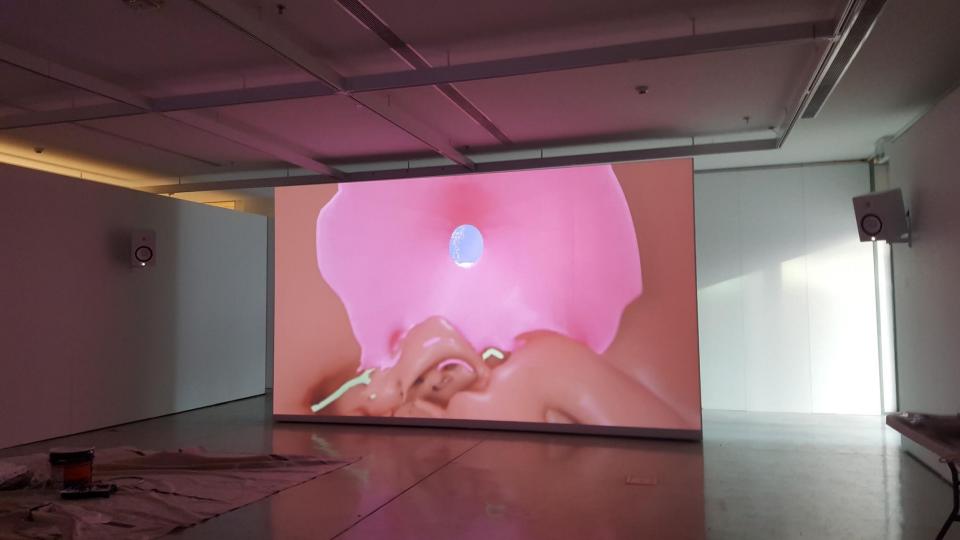

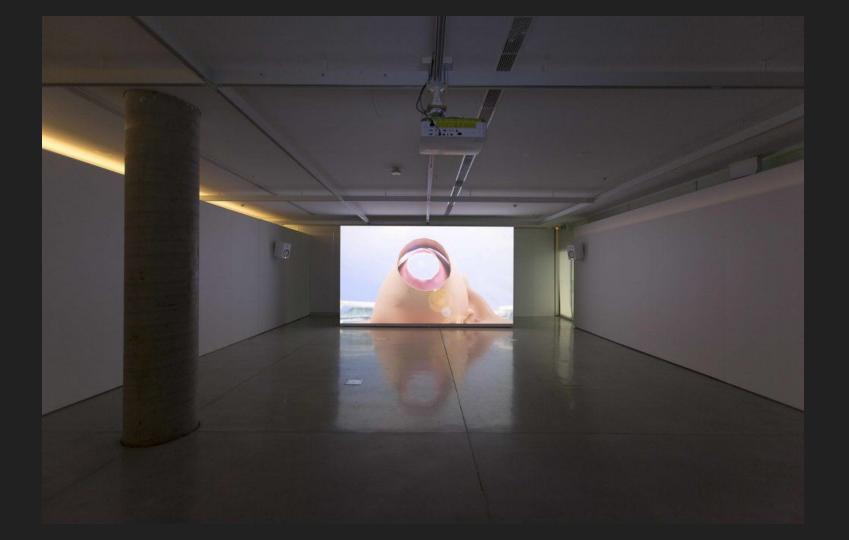

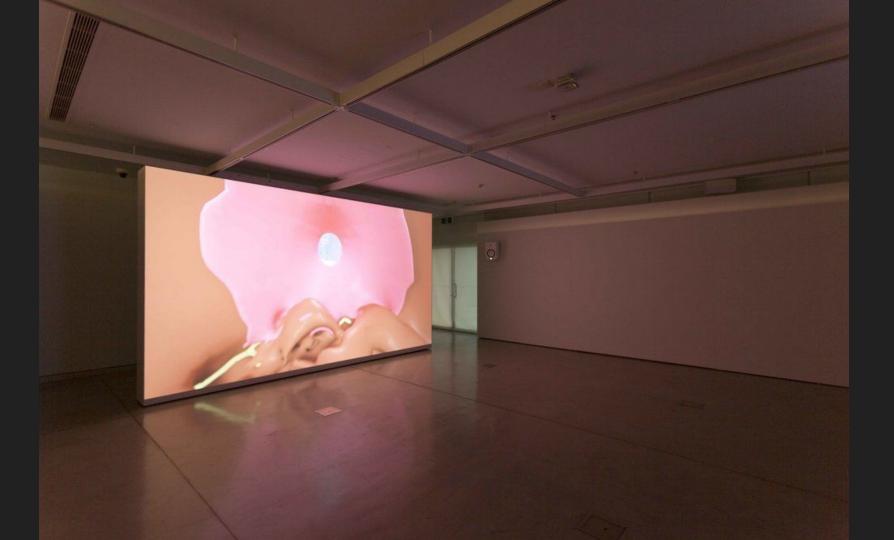

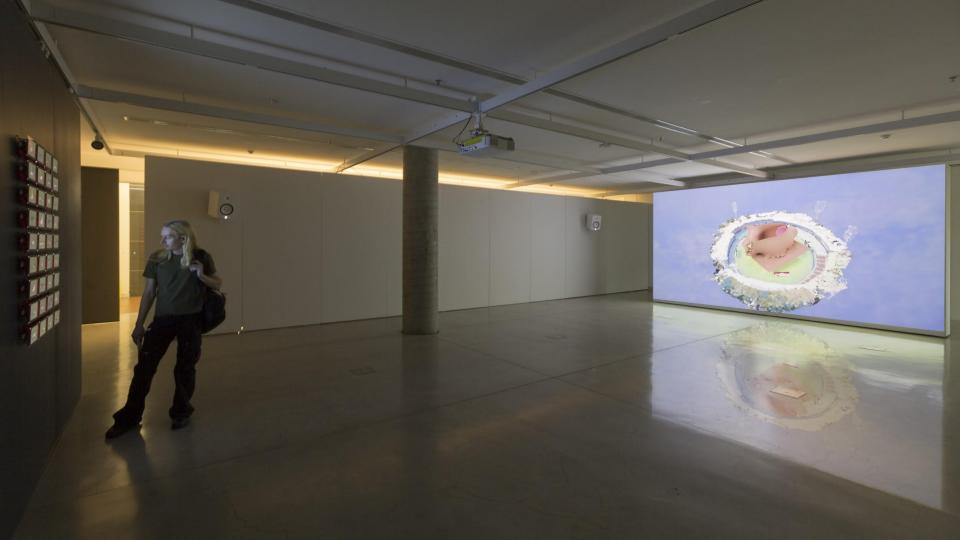

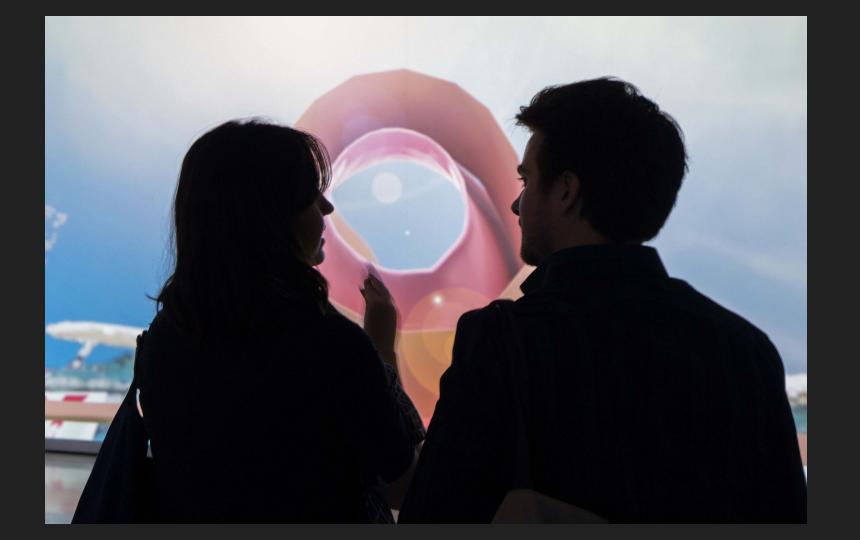

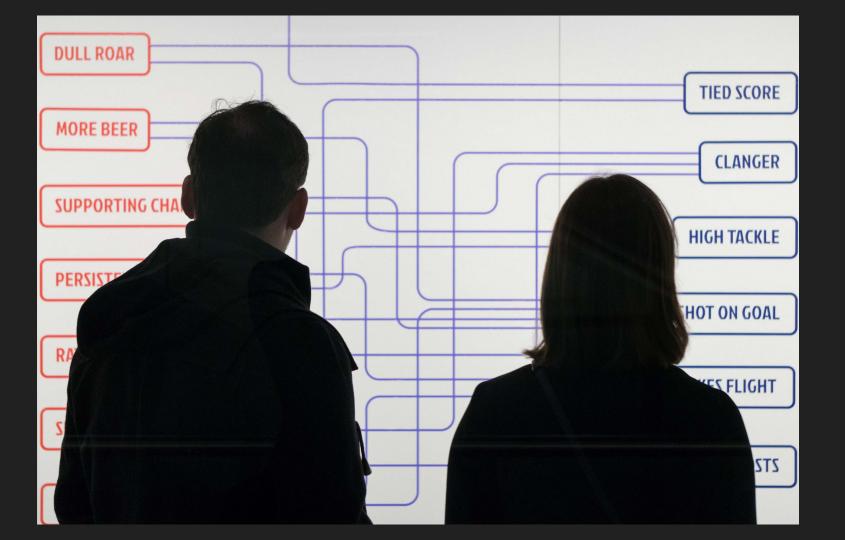

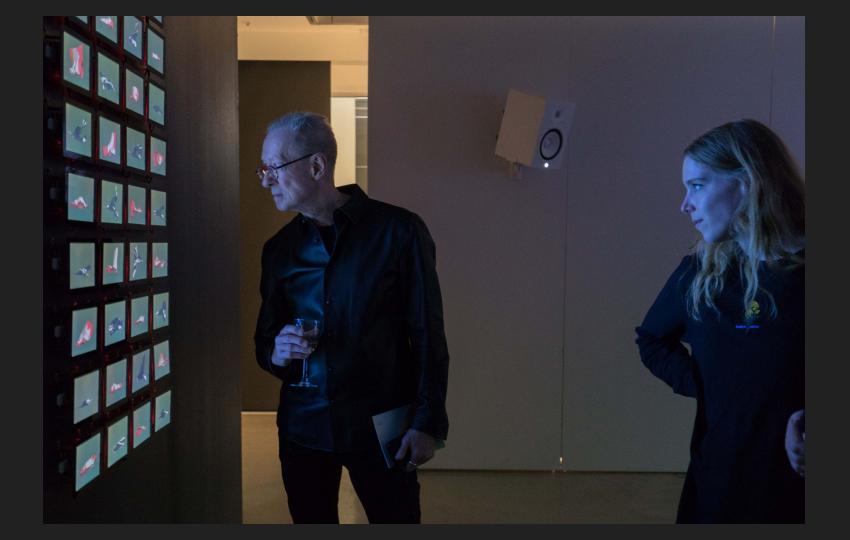

Key Challenges for Computer Scientists (and other humans/more than humans)

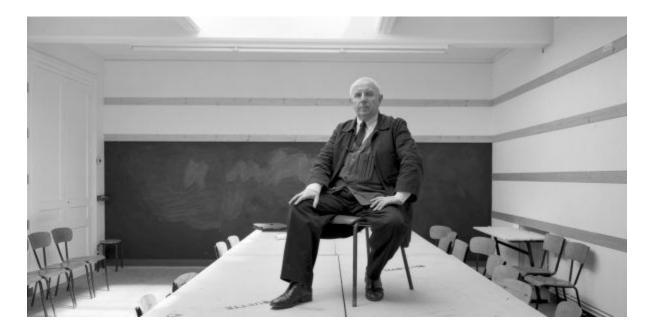

Paul Virilio (1932 - 2018)

The invention of the plane was also the invention of the air disaster

....So what is the AI equivalent?

#### Ethics and AI

#### **Facial Recognition**

#### **Predictive Policing**

#### Robo Debt

### **Employment and Automation**

## Think Critically

#### STEEP

#### Social / Technical / Economic / Ecological / Political

#### Question assumptions

#### Think about context

Think about ideology

#### Think about culture

### Examples:

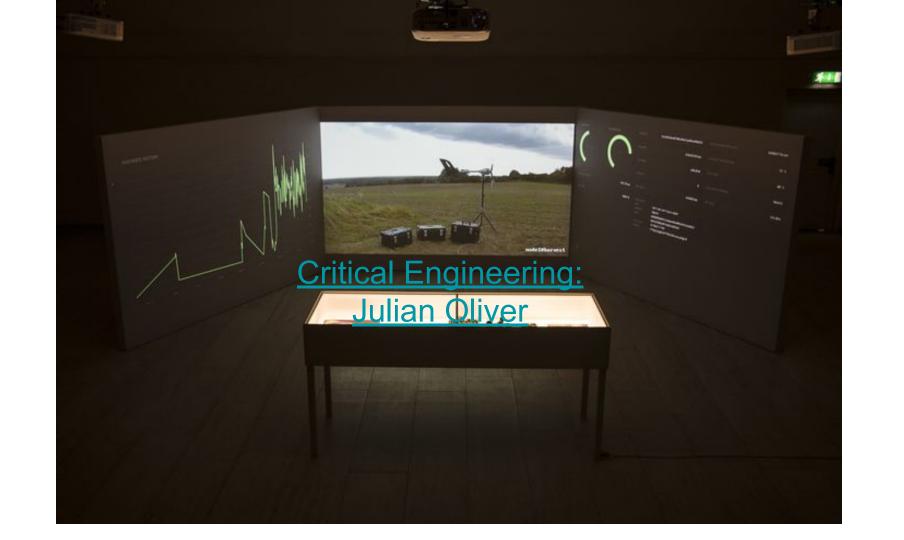

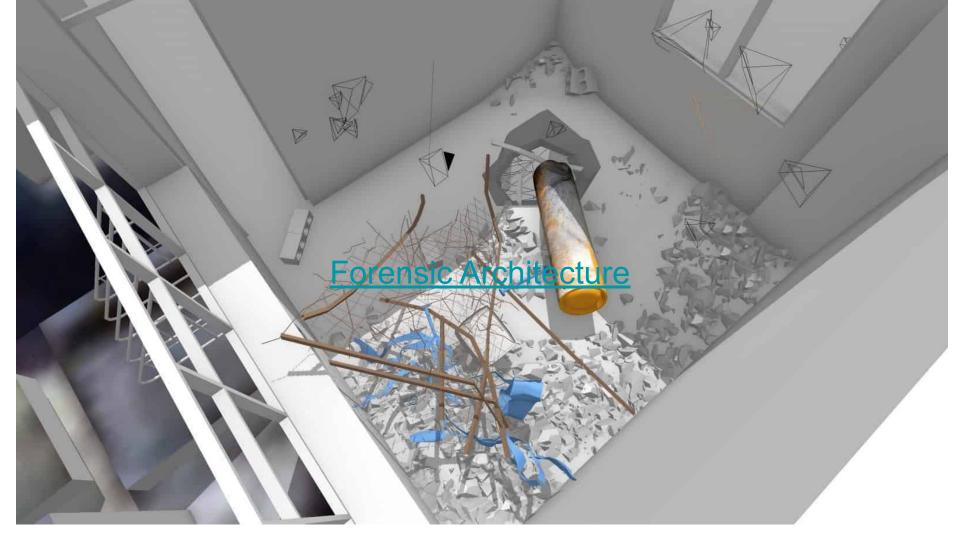